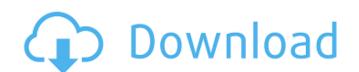

## Photoshop 2021 (Version 22.1.0) Crack+ With License Code Free Download (April-2022)

1. Open Photoshop 2. Choose File > Open. 3. Browse to the folder where you saved your image. 4. Select the image and click Open. 5. Click File > Close. 6. Import your image. If you already have an image opened in Photoshop, you'll just need to choose File > Place and choose the image you wish to place. (Make sure you have the image selected in the Layers panel.) 7. Use the keyboard shortcut "C" (Control) + "I" (Option) to choose Image > Image Size. 8. Check the box next to Auto-Fit to resize the image to fit the canvas. 9. Use the keyboard shortcuts "R" (Control) + "H" (Option) to rotate your image. 10. Use the keyboard shortcuts "S" (Control) + "J" (Option) to scale your image. 11. Use the keyboard shortcuts "T" (Control) + "H" (Option) to translate your image. 12. Use the keyboard shortcuts "U" (Control) + "K" (Option) to lock/unlock the image. 13. Use the keyboard shortcuts "G" (Control) + "L" (Option) to lock/unlock the Canvas and all layers. 14. Click OK. 15. Click File > New. 16. Click OK. 17. Press Command-S (PC)/Command-[ (Mac) to Save. 18. Change the File Type to JPG (jpeg). 19. Click Open. 20. Photoshop Elements has three different ways to add images into your document: 21. The easiest way is to Drag and Drop. Click an image that you'd like to add to your Photoshop file and click and drag it onto your canvas. Click and drag to resize the image until it's the size you want. 22. The next way is to go to the Find/Search panel and click the box next to the keyword you wish to find. 23. The last way is to go to the Image Layers Panel and click the large Plus sign. 24. A pop-up appears. Click the green button. 25. Click the box next to New to add a blank layer. 26. Click the box next

### Photoshop 2021 (Version 22.1.0) Crack + Free Download [Mac/Win]

In this tutorial, we'll cover all the tools and functions within Photoshop Elements to edit images in a simple and easy-to-learn way. While Photoshop is generally used to edit images, Photoshop Elements is used to edit a wide array of image types. Photoshop Elements is extremely versatile in its use of tools and effects. It can be used to edit images, icons, graphics, cartoons, logos and more. You can also edit these images and even make your own images with Photoshop Elements. In this Photoshop Elements tutorial, you'll learn how to make an image more sophisticated through the use of various tools and effects. We will learn how to delete undesired elements, move and resize images, repair broken images, trim white and black areas, and more. Before you begin the tutorial, let's take a look at Photoshop Elements' interface. There are several tabs on the left side of the screen. To find out what a particular tab is, you can hover over the tabs. You will see a small tool icon appear on the corner of each tab. As you move down the interface, you will see several tools for editing your images. These tools can be found in the main part of the screen. Photoshop Elements provides many tools and functions to create and manipulate your images. It is very easy to make a mess when you're first learning the program. The tools for editing and manipulating your images can get very confusing, especially if you're just starting out. There are numerous tabs and menus within Photoshop Elements to help you get around quickly when you're creating and editing images. Let's dive into Photoshop Elements' main functions to learn more about how to use the program. Levels In this Photoshop Elements tutorial, we'll be using the Levels tool multiple times. Levels are used to adjust an image's brightness, contrast, and color balance. The Levels tool is usually available in the Layers panel. Click the Levels button to bring up the tool. The Select levels dialog box opens. Use the wand to adjust the settings. Click OK to apply the adjustments

# Photoshop 2021 (Version 22.1.0) Crack

#### What's New In Photoshop 2021 (Version 22.1.0)?

Q: Am I violating web.config by encrypting sensitive information? I have a company website that is going to be back-linked. I'm worried about the performance of the website and therefore the security of information that can be accessed by other webpages such as the login for the website and personal information that can be accessed through records that are still on the company website. I'm considering using the web.config to encrypt sensitive information such as user names and passwords. If the information is encrypted in the.config I can no longer see or access them on the live server when testing but I can see them in the.config when I test locally because it's not encrypted. Does this pose any security issues or can I stick to my current way of doing things without encrypting the information? A: If you are just protecting username and password, then it's not worth encrypting in a.config If the information is encrypted in the.config I can no longer see or access them on the live server when testing but I can see them in the.config when I test locally because it's not encrypted. Does this pose any security issues or can I stick to my current way of doing things without encrypting the information? Yes, you are going to run into problems with this. Testing locally will expose it to tools which will let them extract the passwords. This is not a good idea. I'd recommend against this. For more information see: Asp.Net 3.5 app web, simple file sharing is a pain in the butt A: I would suggest looking into ASP.Net membership, which will handle authentication for you and help you decide whether or not you want to encrypt that information. That being said, it's not a good idea to store sensitive information such as that in the web.config file. A: If your application does not use ASP.NET Membership, you can make a page where you show your login/password. This page will be available in your "web development environment" and is not encrypted. This way you are in complete control of your sensitive credentials. Constitutive

### **System Requirements For Photoshop 2021 (Version 22.1.0):**

- Windows XP or later - Memory: 1 GB or more - Disk space: 5 MB or more Punishment: Players will have to complete a specified task. Defects in the serine protease inhibitor cystatin C account for the severe phenotype in a patient with hereditary angioedema. Congenital human cystatin C deficiency causes a severe phenotype of angioedema. Cystatin C is a ubiquitous inhibitor of cysteine proteases with the unique ability to protect cells from apoptosis. We identified a

# Related links:

https://eskidiyse.com/index.php/adobe-photoshop-2022-version-23-keygen-exe/
https://sanditcorp.com/blog/index.php?entryid=4041
https://alamaal.net/blog/index.php?entryid=49007
https://videomoocs.com/blog/index.php?entryid=4965
https://www.reiki.swiss/blog/index.php?entryid=4813
https://thebakersavenue.com/photoshop-2022-version-23-0-activation-full-version-download-final-2022/
https://sundtindtag.dk/%Alternativ sund mad%/
https://clasificadostampa.com/advert/adobe-photoshop-2021-version-22-5-keygen-exe-2022-new/
https://www.mountainvalleyliving.com/wp-content/uploads/2022/07/Adobe\_Photoshop\_2022\_Version\_2341\_keygenexe\_\_License\_Key\_Free\_MacWin.pdf
https://skincaresadvice.com/photoshop-2022-universal-keygen-free-latest/
https://www.techclipse.com/photoshop-2020-version-21-activation-code-with-keygen-for-pc-updated-2022/
http://www.nextjowl.com/upload/files/2022/07/sbcHEvGkjbw9mPHPkCyX\_05\_40a84e367f07c8b6bd0971013e7418a6\_file.pdf
https://wkini.com/upload/files/2022/07/gsdYtCEtKE59gHntv4sa\_05\_1535ded5e40e468226f59f8573cf1bcd\_file.pdf
https://the4streets.com/wp-content/uploads/2022/07/rawllat.pdf
https://mohacsihasznos.hu/advert/photoshop-express-nacked/
https://mscenter.be/nl/system/files/webform/Photoshop-2021-Version-2200.pdf

https://mscenter.be/nl/system/files/webform/Photoshop-2021-Version-2200.pdf
https://www.calinews.pf/advert/adobe-photoshop-2021-nulled-full-product-key-free-march-2022/
https://www.lanesborough-ma.gov/sites/g/files/vyhlif761/f/uploads/img20200323\_13184836.pdf
http://www.expo15online.com/advert/adobe-photoshop-2022-version-23-4-1-crack-activation-code-torrent-free-download-final-2022/

http://www.expo15online.com/advert/adobe-photoshop-2022-version-23-4-1-crack-activation-code-torrent-free-download-final-2022/
https://stark-sea-46784.herokuapp.com/Photoshop\_2022\_Version\_2341.pdf
https://enricmcatala.com/wp-content/uploads/2022/07/Photoshop\_CS3.pdf
https://frozen-dawn-12580.herokuapp.com/Adobe\_Photoshop\_CC\_2018\_version\_19.pdf
https://travelwithme.social/upload/files/2022/07/8Do8YAAycrfcEM9ZbjXj\_05\_56a8af0632a1150da9554c184ede217c\_file.pdf
https://www.cameraitacina.com/en/system/files/webform/feedback/armachay308.pdf
https://orbeeari.com/photoshop-cc-2018-activator-download-for-windows-latest-2022/

https://brinke-eq.com/advert/adobe-photoshop-2021-version-22-0-0-with-keygen/https://nysccommunity.com/advert/adobe-photoshop-2022-install-crack-torrent-activation-code-free-download-pc-windows-updated-2022/

http://ecolovy.net/wp-content/uploads/2022/07/Photoshop\_CC\_2019\_Version\_20\_With\_Product\_Key\_April2022.pdf

http://wadimakkah.co/blog/index.php?entryid=3985 https://ead.institutoinsigne.com.br/blog/index.php?entryid=7066